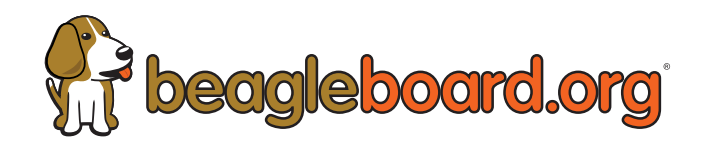

# **mikroBUS Driver for Add-on Boards**

**Vaishnav M A <vaishnav@beagleboard.org>**

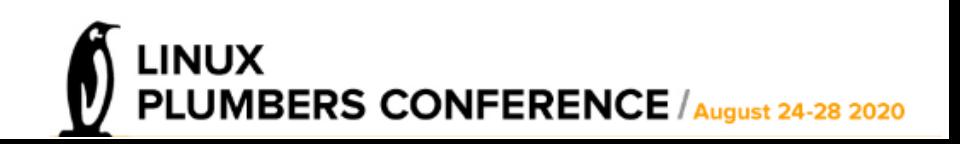

# **mikroBUSTM add-on board socket standard**

beagleboard.org

- Open Standard from MikroElektronika
	- can add mikroBUS $TM$  Sockets to board designs.
	- can design new add-on boards.
- 140+ Development Boards Supported.
- 850+ Add-on Boards.
- not excessively flexible and require abritrary device-tree overlays like Cape/Hats/Shields.
- 150+ add-on boards already have corresponding device drivers within the linux kernel.

**You, Me and IoT Two MicroConference**

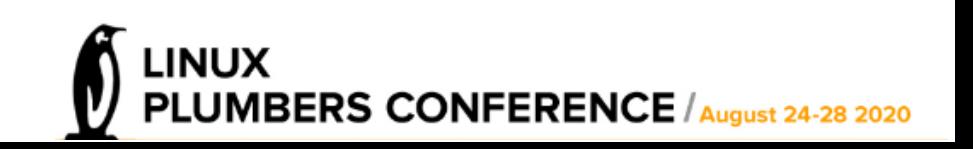

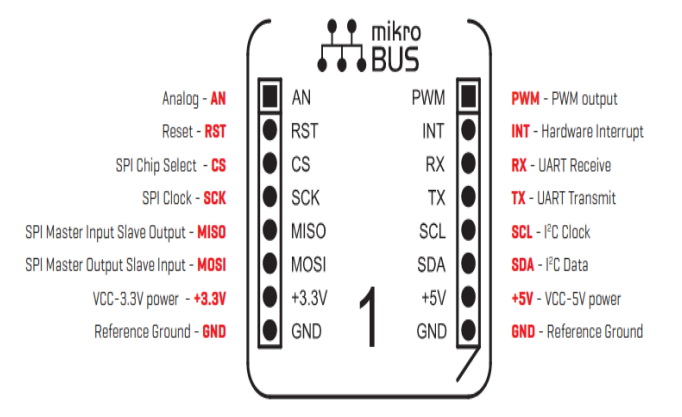

https://www.mikroe.com/mikrobus

# **Usage of mikroBUS comaptible add-on boards today**

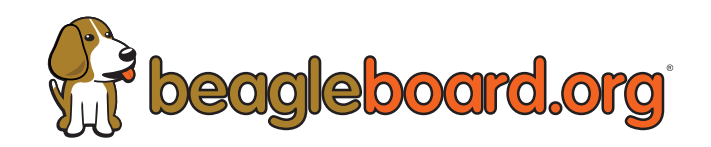

- 150+ add-on board has existing device drivers on the kernel.
- Device-Tree Overlays loaded at boot time.
- requires maintenance of overlay fragments specific to each add-on board for each socket.\*
- Considering a BeagleBoard.org PocketBeagle target alone(2 mikroBUS socket) with the 150 add-on boards which has existing device drivers, 300 different device tree overlay fragment needs to be maintained.
- Time consuming and potentially error-prone.

\* Device Tree maintainer Frank Rowand has an active proposal to solve the problem of maintaining overlay fragments for each socket, but this might not apply for mikroBUS sockets added dynamically.(discussed later)

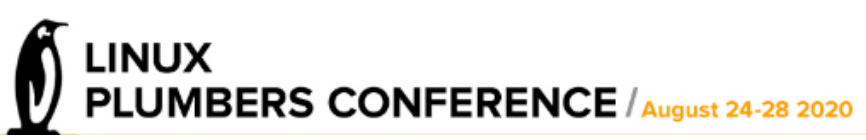

#### **mikroBUS driver in the Linux Kernel**

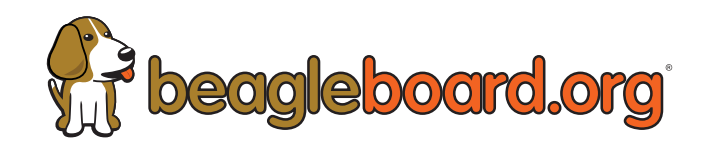

- mikroBUS as a probeable bus, kernel can discover the device(s) on the mikroBUS at boot time.
- Add-on board specific identifier information stored on a non-volatile storage on the add-on board.
- Currently the identifier is stored on an EEPROM on the I2C bus on the mikroBUS socket.
- Identifier format used is an extension to Greybus Manifest <linux/greybus/greybus\_manifest.h>.
- Support tested for 110 mikroBUS add-on boards.
- MikroBUS v3 standard under development.

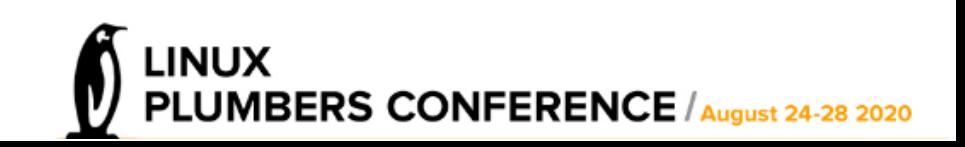

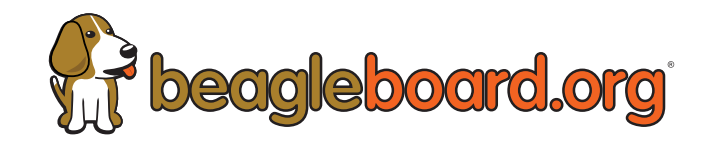

# **mikroBUS driver in the Linux Kernel**

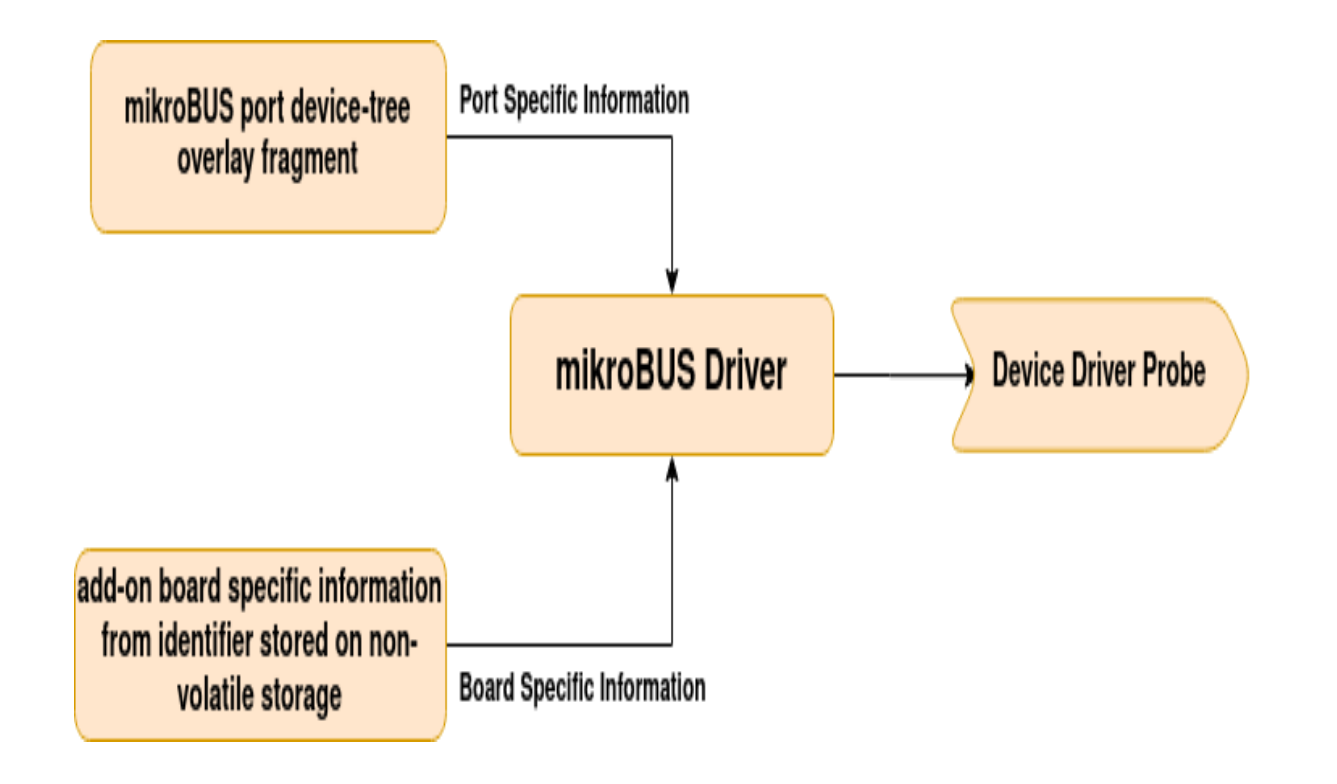

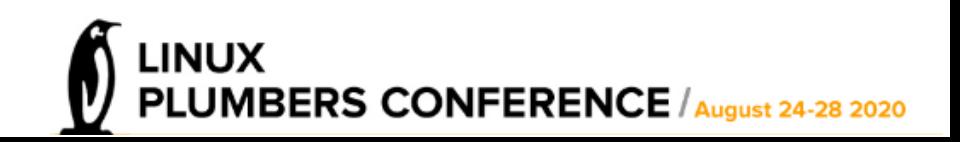

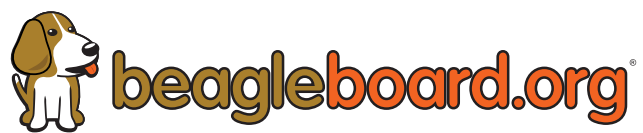

# **Add-on board identifier : Extension to Greybus Manifest**

- data structure which contains the manifest header along with a set of descriptors, used within greybus to describe the capabilities of a module.
- Source similar to INI style configuration.
- existing descriptors cannot accurately describe a device with enough information to perform the device-driver probe.
- majority of the add-on boards require interrupt information for sucessful device driver probe, few require additional named properties, few require named GPIOs.
- Addition of new descriptors : mikrobus-descriptor, device-descriptor, property-descriptor, uses same manifesto tool to generate the manifest binary.

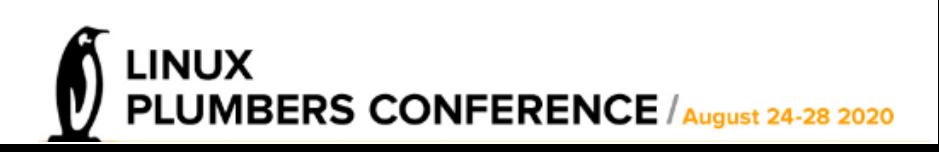

#### **mikrobus-descriptor**

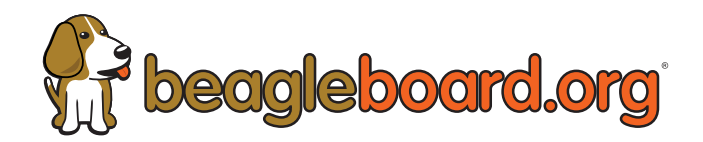

- to describe the prior setup(pinmux, GPIO states) required on the mikroBUS for the add-on board.
- Each pin can take up its own default state or a GPIO state.

[mikrobus-descriptor] pwm-state  $= 4$  $int-state = 1$ rx-state  $= 7$  $tx\text{-state} = 7$ scl-state  $= 6$ sda-state  $= 6$ mosi-state  $= 5$ miso-state  $= 5$ sck-state  $= 5$ cs-state = 5 rst-state  $= 2$ an-state  $= 1$ 

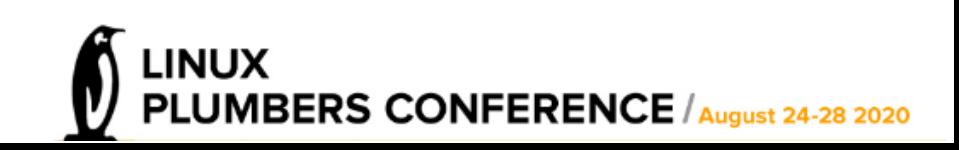

#### **device-descriptor**

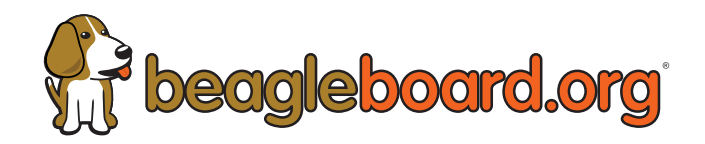

- Used to describe a single device on an add-on board, contains fields from spi\_board\_info and i2c\_board\_info, can also fairly describe other devices relevant to the mikroBUS(serdev, platform devices).
- Fixed length descriptor, can have multiple instances of in a single add-on board manifest.

```
[device-descriptor 1]
driver-string-id = 3
protocol = 0x0bmode = 0x0rea = 0max\text{-speed-hz} = 16000000irc = 1irq-type = 0x2
```

```
[string-descriptor 3]
string = enc28j60
```
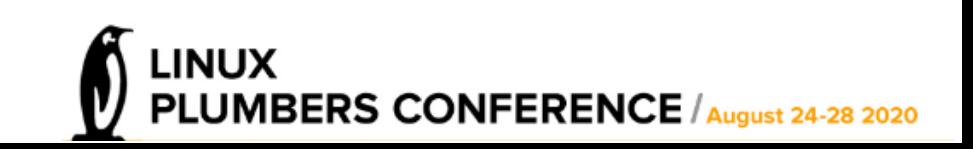

#### **property-descriptor**

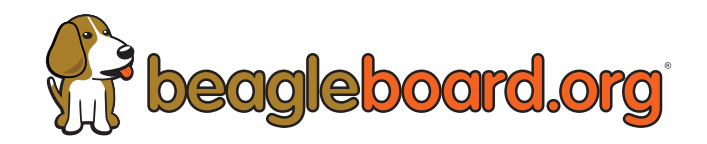

• Used to pass additional named properties/GPIOs to device drivers, in case of properties the information is mapped to a struct property\_entry under <linux/property.h> , in case of named GPIOs, the mikroBUS driver will map the values to the actual GPIOs and add a GPIOD lookup table for the device.

```
[property-descriptor 2]
name-string-id = 5type = 0 \times 05value = <262144>
```
[string-descriptor 5] string = size

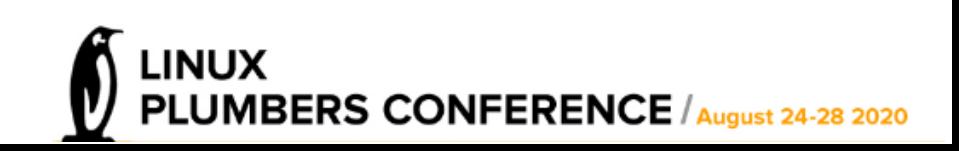

#### **MikroBUS ports over Greybus : Proposal**

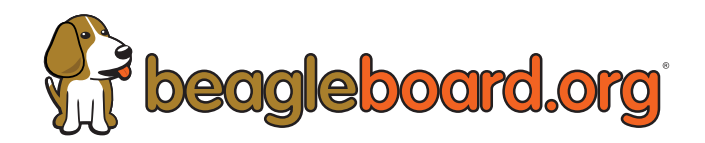

- Dynamically adding mikrobus ports over greybus has the advantage of using different transports.
- Addition of new bundle class.
- The mikroBUS bundle will have Cport with protocols corresponding to each of the Busses(SPI,I2C,UART) and other peripherals(PWM, GPIOs) on the mikroBUS socket.

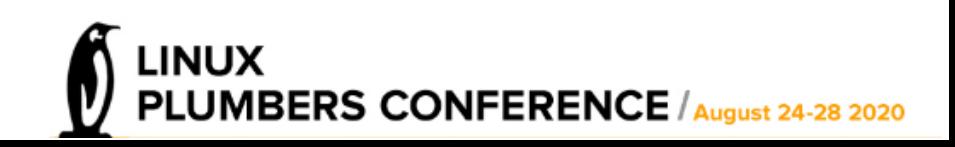

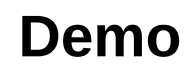

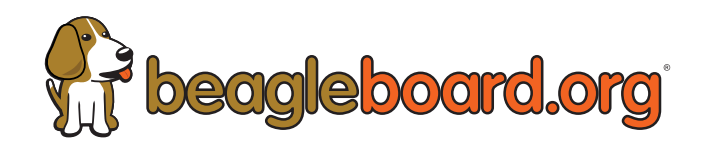

- BeagleBoard.org PocketBeagle mikroBUS ports.
- PocketBeagle with Techlab Cape.
- BeagleBone Black Wireless with mikroBUS Cape.
- Writing manifests for mikroBUS add-on boards.

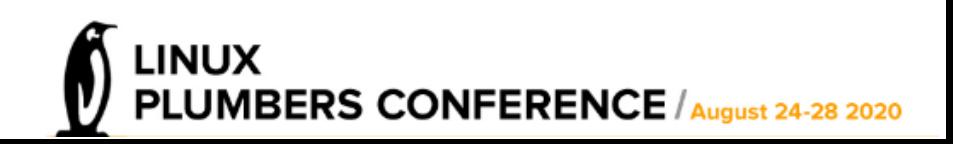

#### **Open Problems/Challenges**

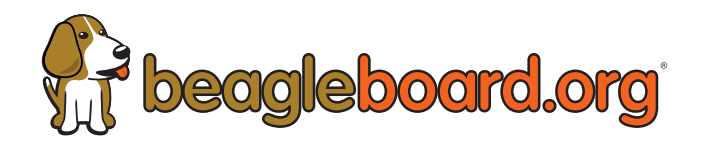

• Device Drivers not using Unified Device Properties API to fetch properties :

drivers which uses device property read \* calls work but of propert read u32 will not work, similarly devm gpiod get will work but of get named gpio will not work.

- Device Drivers for which the corresponding device tree entries have child nodes cannot be described through property descriptors.
- Pinmux handling when adding mikroBUS ports through Greybus

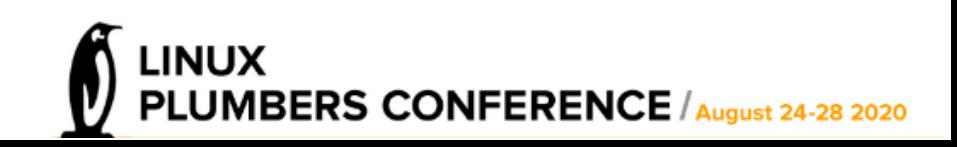

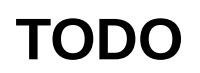

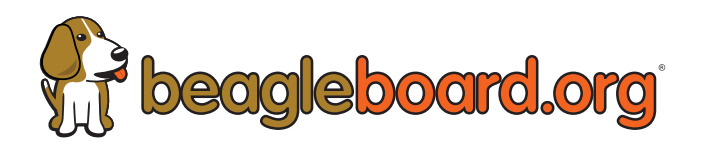

- SERDEV Devices Support (GNSS Add-on Boards)
- Update the identifier fetching mechanism according to mikroBUS v3 standard (add-on boards with on-board identifier mechanism).
- Greybus Bundle Class
- Documentation

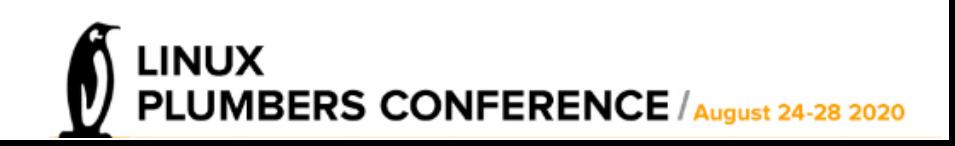

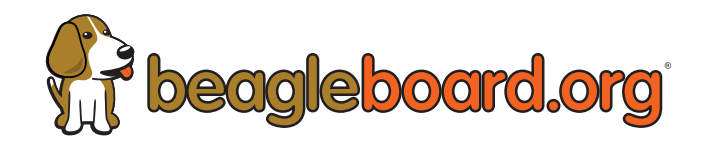

# **THANK YOU**

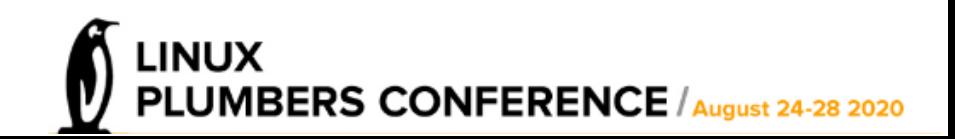